#### **Interactive Web Pages with GitLab (…, R and Shiny)**

#### Marius Politze, Jonathan Hartman, Lukas Bossert RWTH Aachen University

20.09.2022

#FAIRDataSpaces

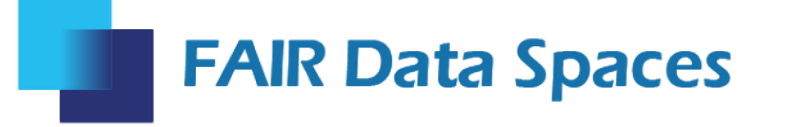

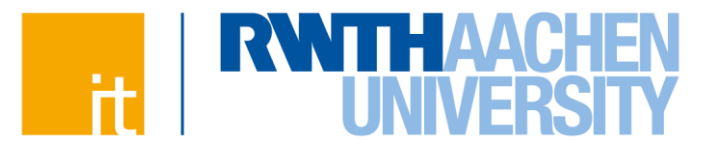

## FAIR Data Spaces: Goals

- Form connection between cloud initiatives
	- gaia-x
	- international data spaces
	- NFDI
	- EOSC
- Align gaia-x principles with FAIR principles
	- Technical: interfaces and demonstrators
	- Legal: Data privacy and intellectual property

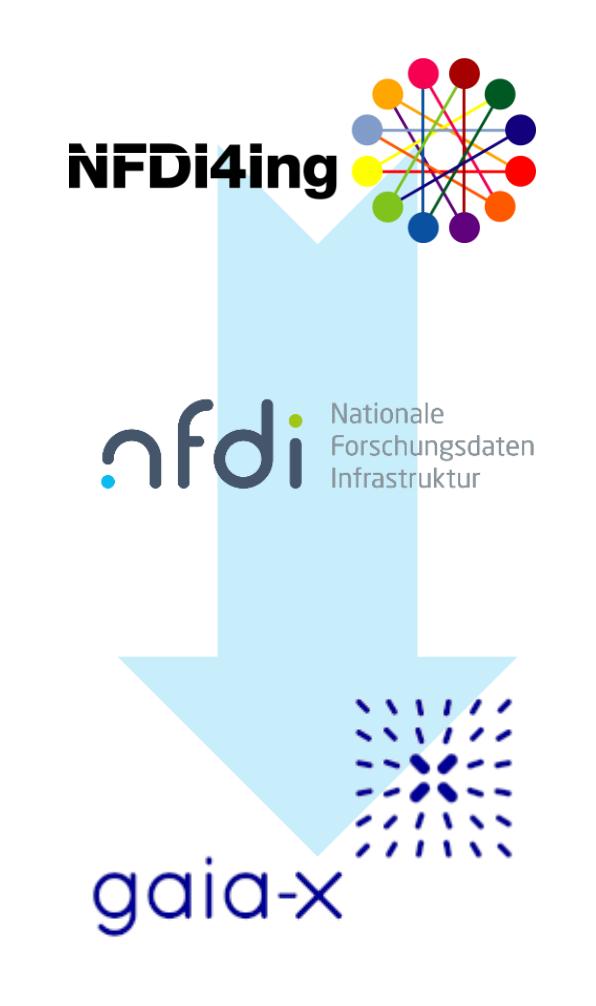

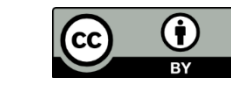

#### Envisioned System Overview

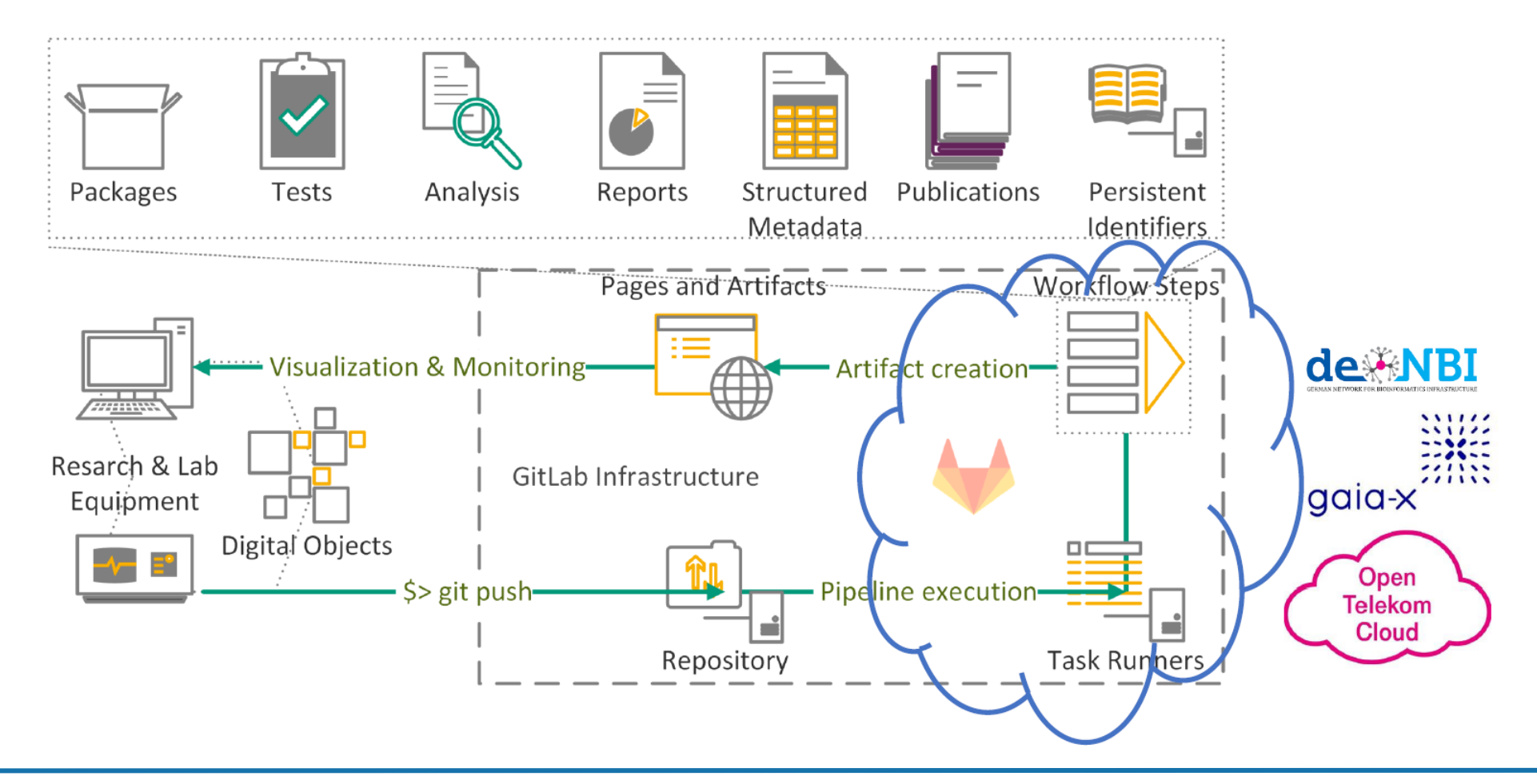

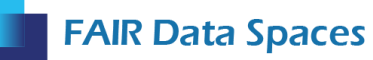

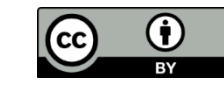

#### Demonstrator "FAIR Data Scorecard"

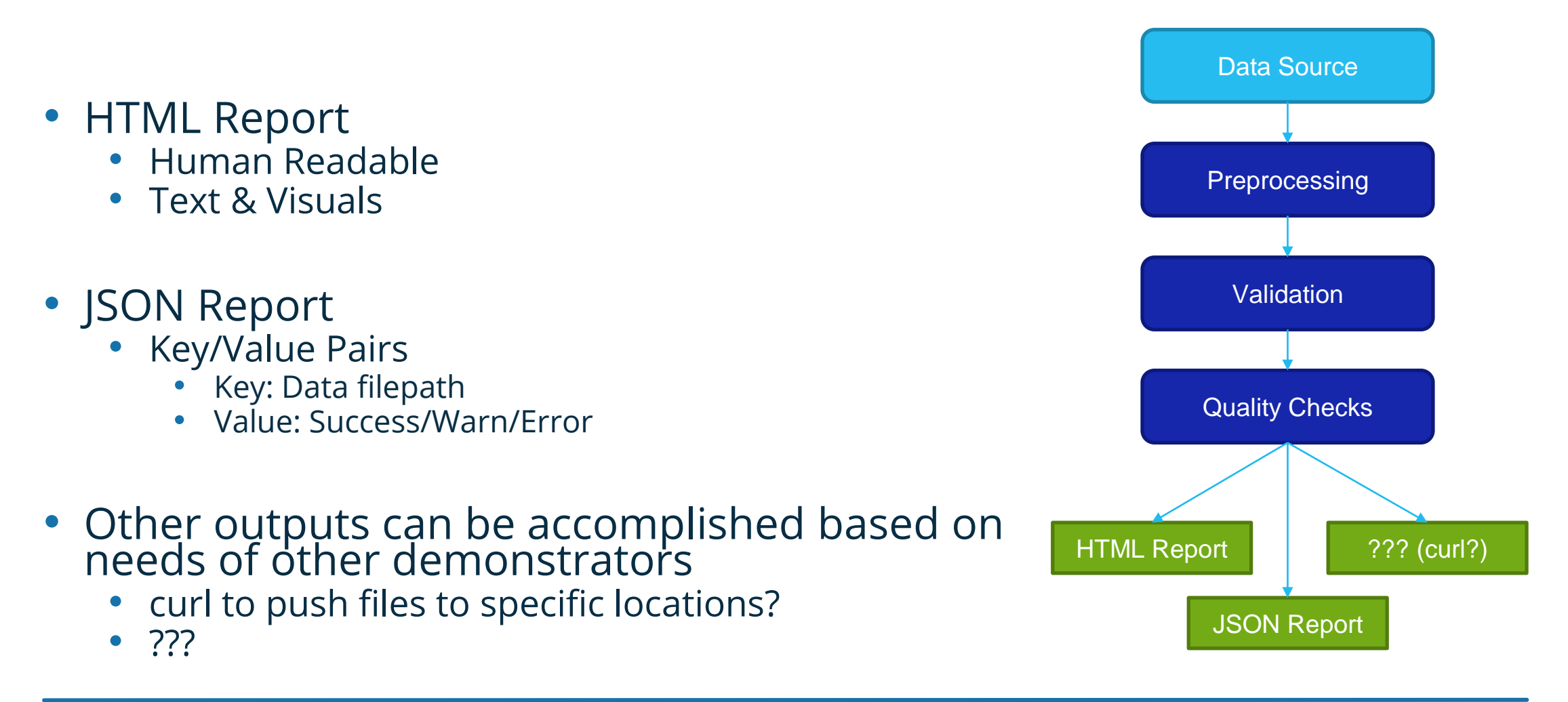

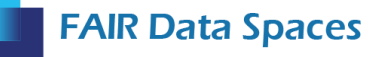

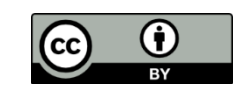

#### FAIR Data Scorecard - Results

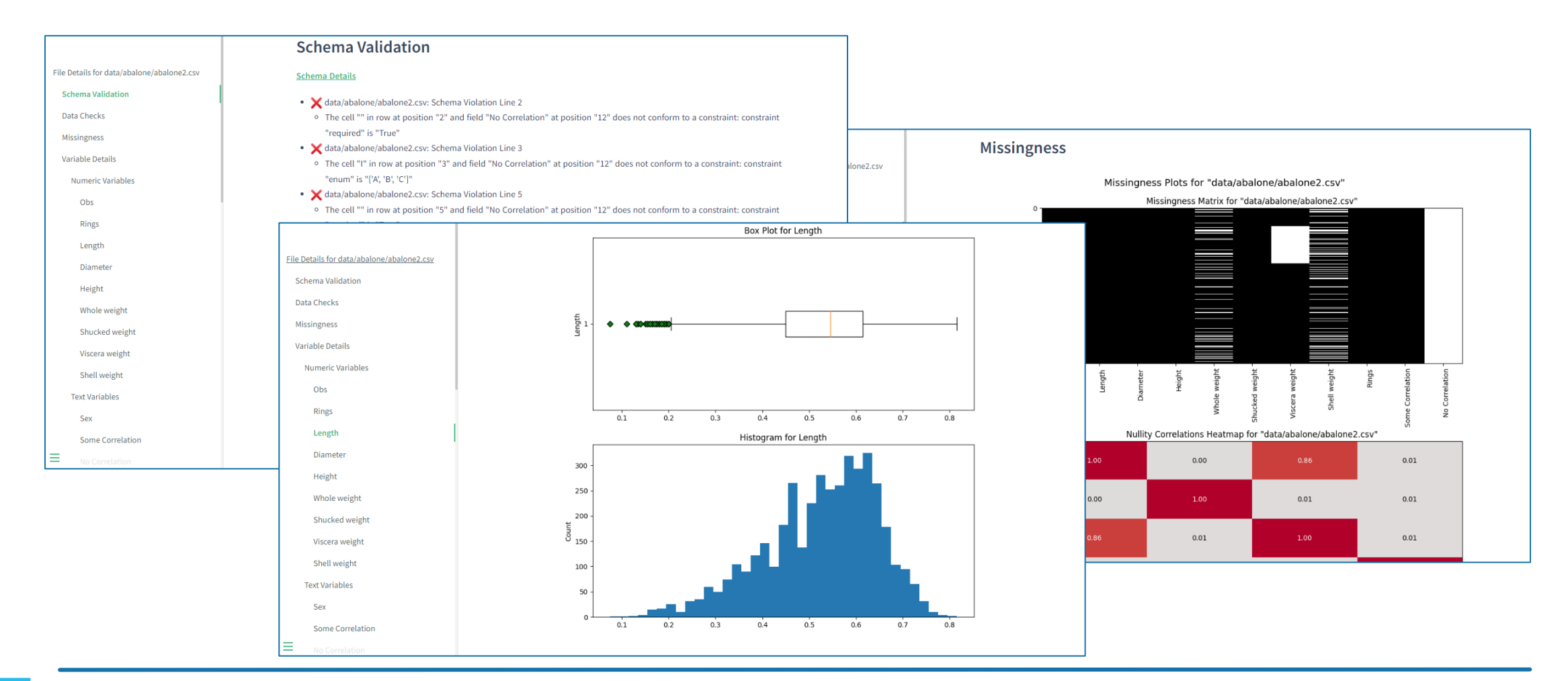

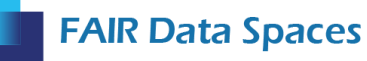

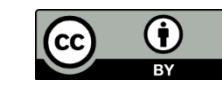

## All Components are Built-in

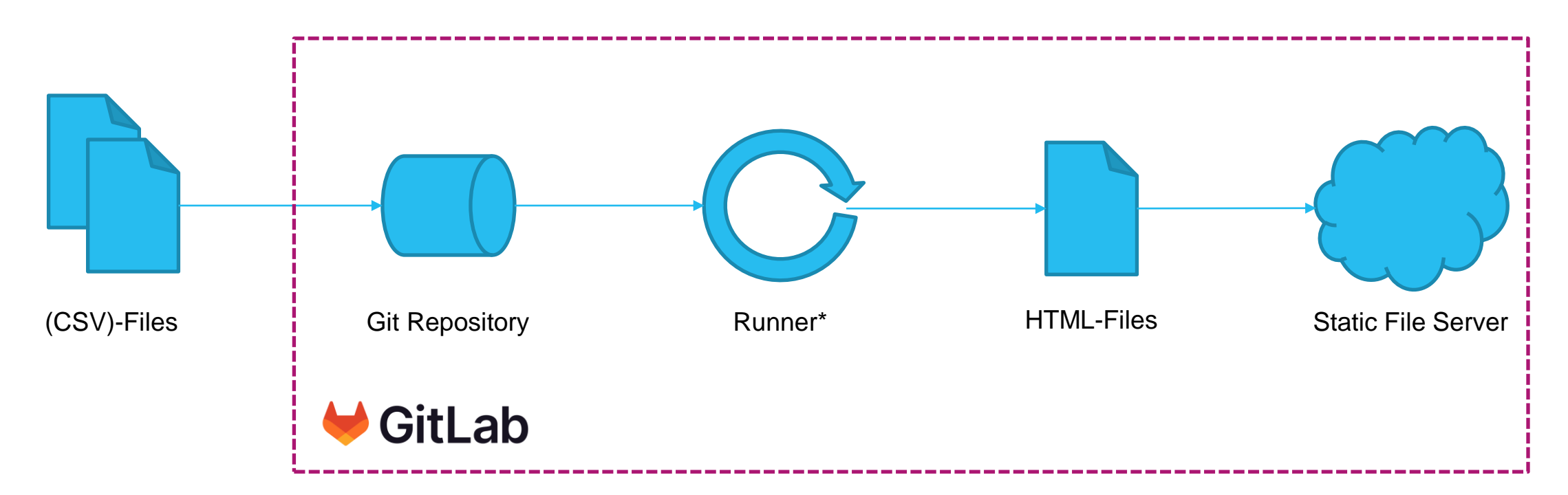

\* Only if shared runner is available

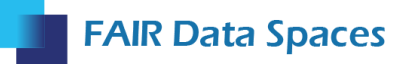

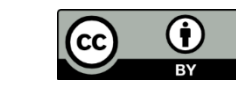

# But what if I want more than simple pages?

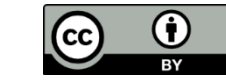

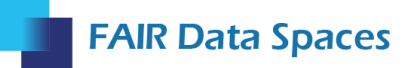

## Beyond Simple Web Pages

- Don't do it
- If you have to use high level infrastructures
	- cloud container service > virtual machine > hardware server
- ... yes, you will need to maintain your own server!

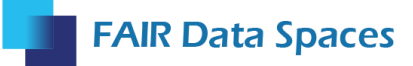

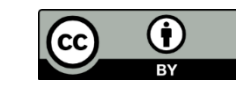

You need your own (web) server

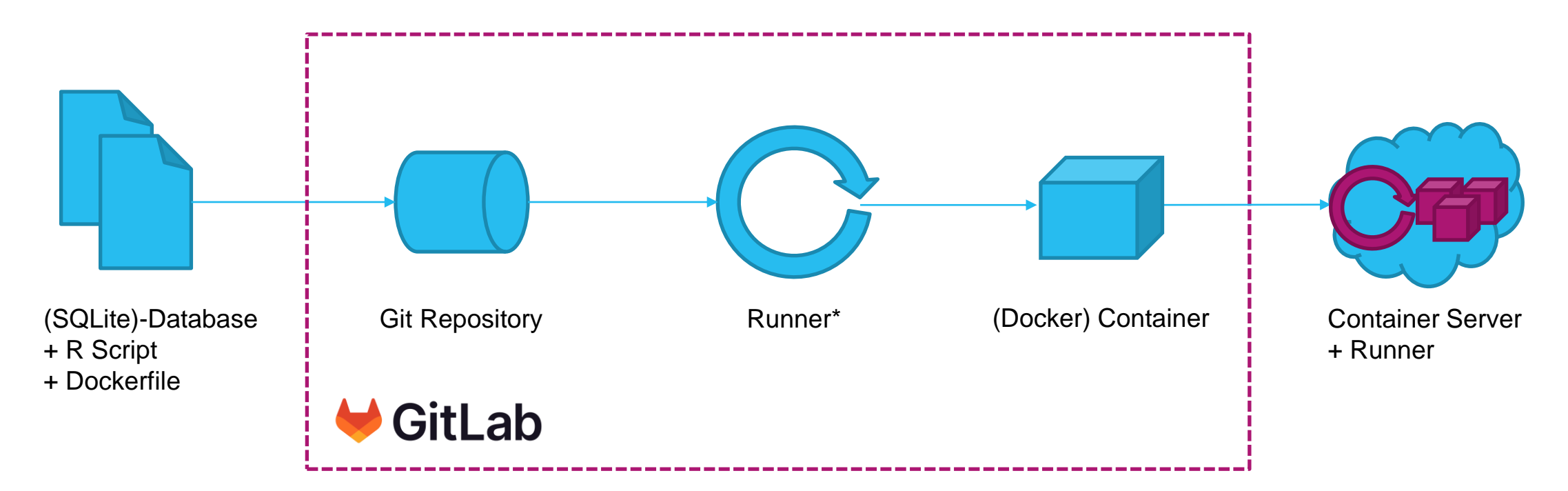

#### \* Only if shared runner is available

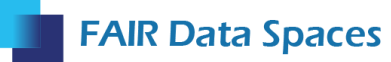

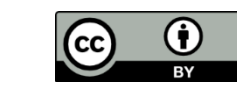

# … lets have a look…

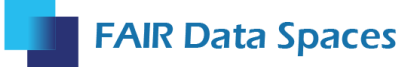

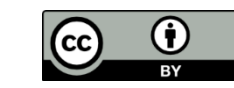

## Recommendataion I

**FAIR Data Spaces** 

- If you can: stick to GitLab Runner + Pages
- It is far more complex than GitLab Pages!
- It is some additional work but you might gain reproducibility

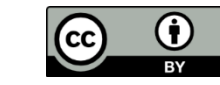

### Recommendataion I

- For a simple setup this technology stack worked well
	- Any Linux OS

**FAIR Data Spaces** 

- Docker (+ Docker Compose)
- GitLab Runner for automation
- Traefik as HTTP reverse proxy
- If you have many pages like this consider using GitLab Environments

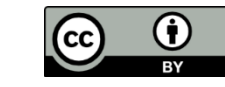

### All partner organisations

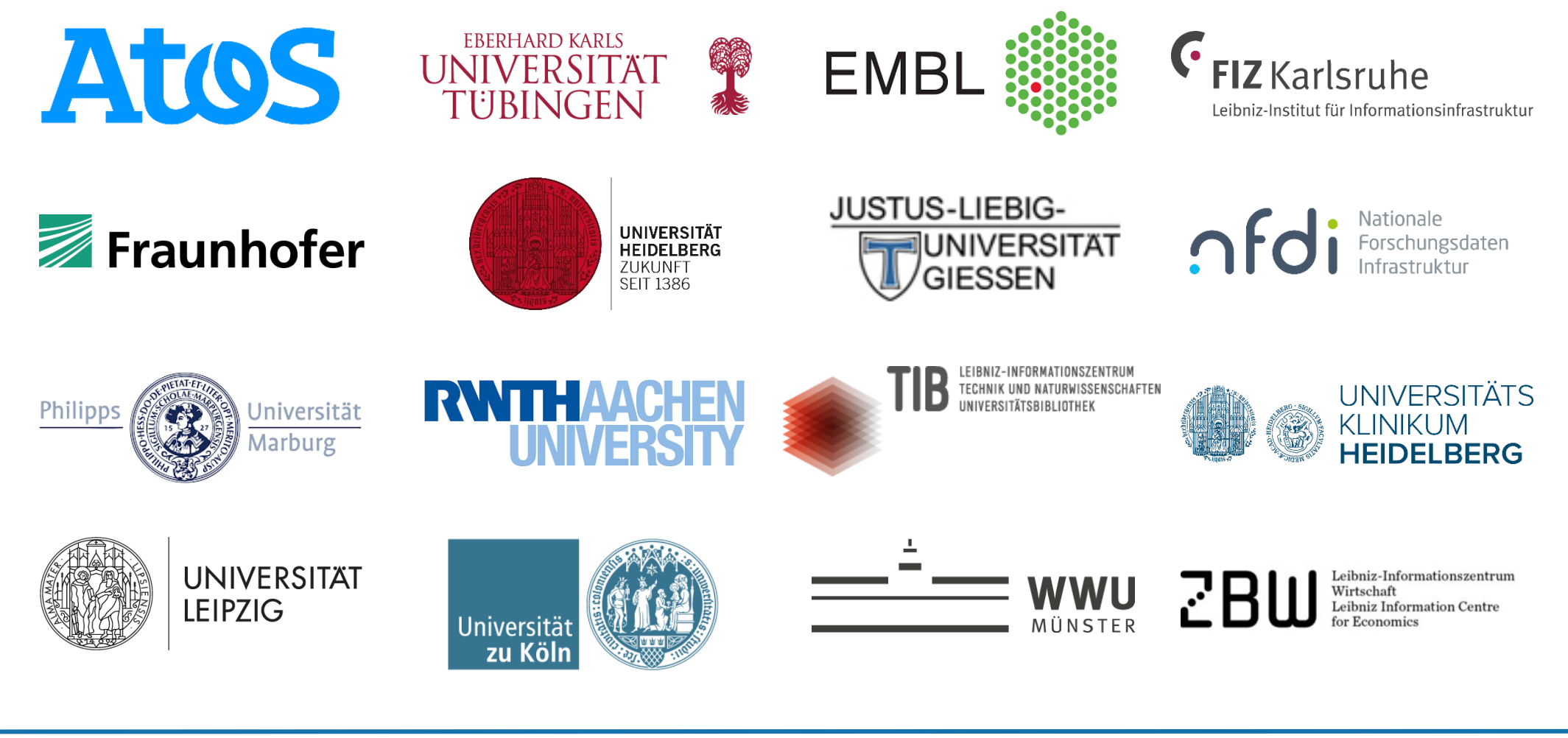

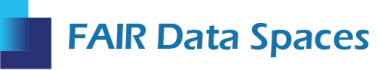

Funded by the Federal Ministry of Education and Research (BMBF) **13** 

SPONSORED BY THE

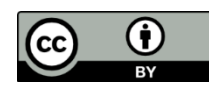

#### **Thank you for your interest!**

Contact: Marius Politze, politze@itc.rwth-aachen.de

#### **Stay in touch:**

www.nfdi.de/fair-data-spaces

@FAIRDataSpaces #FAIRDataSpaces

**Community newsletter**: https://www.nfdi.de/newsletterabo/

**Mailing list for the legal perspective (in German):**  https://listserv.uni-muenster.de/mailman/listinfo/fairnewsletter

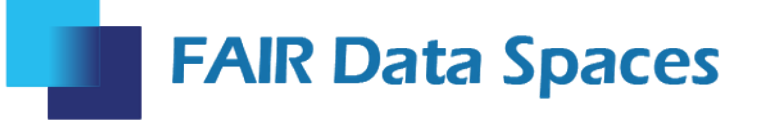